# Type<br>setting BSI VDM with  $\ensuremath{\mathrm{LPT} \mathbf{E}} \ensuremath{\mathrm{X}}$

Mario Wolczko Dept. of Computer Science The University Manchester M13 9PL U.K. mario@cs.man.ac.uk, ...!uknet!man.cs!mario

> 09 June 1992 Version 3.01

# **Contents**

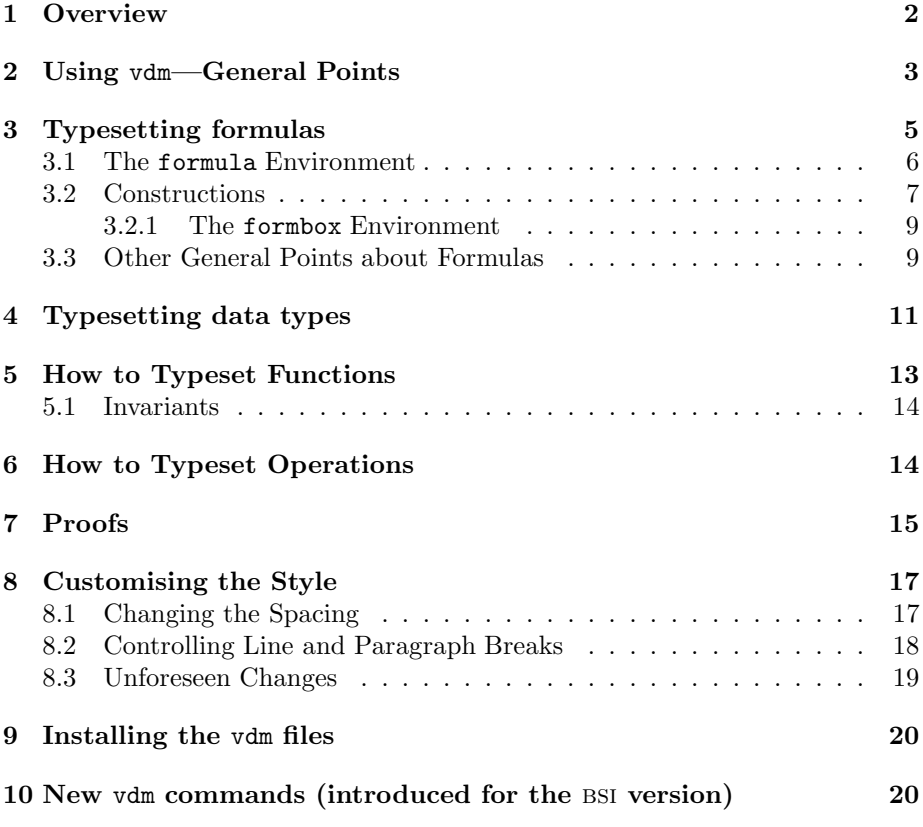

### **1 Overview**

This document describes a style option, vdm, for use with LAT<sub>E</sub>X. The purpose of vdm is to make the typesetting of VDM specifications easy. Other goals are:

- To enable users of vdm to communicate their specifications to others, possibly in a variety of concrete syntaxes, without having to change their source files
- To enable a user of vdm to concentrate on his<sup>1</sup> specifications, and ignore the detailed layout as much as possible. A side effect of this is that the effort required to improve layout is concentrated in one place, within the vdm macros.

(This version of the vdm style option uses the bsi concrete syntax. Any document prepared using earlier versions is still accepted, but the way it is typeset will match more closely the bsi standard concrete syntax. There are also a few additional commands (summarised at the end). Note that this is *not* a complete style file for all of BSI VDM.)

But enough evangelising. Let's get to the the real meat. This document is broken up into the following sections:

- General points about using vdm
- Typesetting formulas
- How to typeset data types
- How to typeset functions
- How to typeset operations
- How to typeset proofs
- How to tailor/extend the system for your own application.

You should definitely read the first two sections—then you'll know roughly what you're in for, and whether you want to continue. The remaining sections can be read as and when you need them.

In keeping with the best traditions of TEX documentation, paragraphs that contain material that is not essential for novices, but vital if you want to parameterise or extend the system, are in smaller type, like this one.

Just to give a preliminary example, here is some output from vdm, and the corresponding input:

<sup>1</sup>Read 'his/her' for every occurence of 'his'.

```
dec: Oop\text{-}\mathbf{set} \times Oop \xrightarrow{m} Object \to Oop \xrightarrow{m} Objectdec(\text{ptrs}, \text{om}) \quad \underline{\triangle}if ptrs = \{\}then om
                else let \text{gone} = \{p \in \text{ptrs} \mid RC(\text{om}(p)) = 1\} in
                      \textbf{let} \ \textit{om}' = \textit{gone} \triangleleft \textit{om} \ \textbf{in}let om'' = om' \dagger \{p \mapsto \mu(om'(p), RC \mapsto RC - 1)\}| p ∈ ptrs − gone} in
                      dec(\bigcup {\text{elements } BODY}(om(p)) \mid p \in gone\}, om'')DESTROYPTR (Obj,Ptr : Oop)
            ext{ wr } OM : Oop \longrightarrow Basic\_Objectpre ptr ∈elems BODY(om(obj))\frac{1}{\text{post}} om = \frac{1}{\text{om}} † {obj \mapsto \mu(\text{om}(\text{obj}), BODY \mapsto BODY - \{\text{ptr}\})}
\begin{vdm}
\begin{fn}{dec}{ptrs,om} \\
\signature{
        \setof{Oop} \x \mapof{Oop}{Object} \to \mapof{Oop}{Object}
}
\If ptrs = \emptyset
\Then om
\Else \Let gone = \set{p \in ptrs | RC(om(p)) = 1} \In
          \let om' = gone \dsub om \In\text{Let } om'' = om' \text{Our}\map{p \mapsto \chg{om'(p)}{RC}{RC\minus 1}
                                | p \in ptrs \diff gone} \In
          dec(\Union\set{\elems{BODY(om(p))} | p \in gone}, om'')
\Fi
\end{fn}
\begin{op}[DESTROYPTR]
\args{ Obj, Ptr : Oop }
\ext{ \Wr OM : \mapof{Oop}{Basic_Object} }
\pre{ ptr \in \elems{BODY(om(obj))} }
\post{ om = ~{om} \owr \map{ obj \mapsto
                     \chg{om(obj)}{BODY}{BODY \diff \set{ptr}}}}
\end{op}
\end{vdm}
```
# **2 Using** vdm**—General Points**

To get at vdm, include vdm as a document style option, e.g.:

#### \documentstyle[12pt,vdm]{report}

To the best of my knowledge, the use of vdm does not conflict with any of the other document styles, except when something has been redefined. An attempt will be made to document all such redefinitions.

Once vdm has been included, you can then use the vdm environment. For example,

> \begin{vdm} ....

\end{vdm}

All specification material should be placed within the vdm environment. The use of vdm only affects text within the vdm environment, except for the following global changes (which are only relevant when in math or display math mode):

1. The mathcodes of  $a...z$  and  $A...Z$  have been changed. In plain English, this means that when you type letters in math mode the inter-letter spacing may be different than it would be had you not included vdm as an option.<sup>2</sup> This is because  $\mathbb{A}T\rightarrow X$  math mode is usually tuned for single letter identifiers, as used by mathematicians for millenia. However, you and I both know that most meaningful identifiers have more than one letter in them, so vdm provides better spacing for them. As an example, if you type  $\texttt{sidentifiers}, \text{BTrX}$  would normally print *identifier*, whereas the use of vdm will yield *identifier* .

If you really want to use the 'normal' inter-letter spacing, say \defaultMathcodes.

2. Underscore gives you an underscore, and not a subscript. If you want a subscript use  $\mathbb{Q}$ , e.g.,  $x_0$  is typed x $\mathbb{Q}$ , or use T<sub>EX</sub>'s \sb macro. An  $\mathbb{Q}$  is still an @ when not in math mode. Occasionally you may find that an @ in math mode *doesn't* give you a subscript (particularly when used with moving arguments). Should this happen, you are advised to use T<sub>E</sub>X's \sb macro, e.g., \$x\sb{0}\$.

If you don't use underscores much, and you want to use \_ for subscripts, you can say \underscoreon (and \underscoreoff to make it revert to its usual meaning in vdm).

3. - typesets a hyphen, and not a minus sign. VDM specifications usually contain a lot more *long*-*identifiers* than subtractions, so on the whole this alteration should save effort. If you really want to do a single subtraction sign, use \minus. If you find the default is inappropriate, you can revert to the original behaviour using \mathminus; \textminus is the inverse. Example:  $a-b$  \ne\mathminus  $a-b$  gives  $a-b \neq a-b$ .

<sup>&</sup>lt;sup>2</sup>This is not the case if you are using PSLAT<sub>E</sub>X, as that does not distinguish text italic from math italic.

- 4. | gives you a |, and not a |. Do you see the difference? No? The former goes between things, e.g.,  $\{x \mid p(x)\}$ , while the latter is a delimiter, e.g.,  $|x|$ . In VDM, most people use the former more than the latter, so again this seems reasonable. If you really want a  $\vert$  (the second kind), say \vert.
- 5. In T<sub>EX</sub> and LAT<sub>EX</sub>  $\tilde{ }$  has always been a tie (a space between words at which the line is never broken). Well in vdm it isn't. ~x will give you a  $\frac{x}{x}$ . For long identifiers, such as  $long$ , say ~{long}. *Note that this only applies in math mode; elsewhere a* ~ *is still a tie.*
- 6. In math mode, the double quote character '' is actually a macro. Placing text between pairs of double quotes causes that text to be set in the normal text font. For example,  $x = "a$  variable" $\frac{1}{2}$  gives you  $x = a$  variable.

If you want to change the font used for text placed between quotes, redefine the command  $\mathrm{ExtFont.}$  By default it is defined to be  $\mathrm{Tr}$  ( $\mathrm{Cor}$ ) the New Font Selection Scheme).

7. The following macros have been altered in a non-trivial way: \forall, \exists (see later).

When you typeset some VDM within the vdm environment, by default it is set in from the left margin by an amount equal to \parindent, the indentation at the beginning of each paragraph. If you want to change this, change the value of \VDMindent, e.g.:

```
\setlength{\VDMindent}{0cm}
```
will make your specs come out flush left. This document has been typeset with \VDMindent equal to  $3 \times \partial$  \parindent.

Similarly, the right hand margin is controlled by a parameter called \VDMrindent. By default it is also set to \parindent.

You can have a particular line spacing in force within the vdm environment. The spacing within a vdm environment is dictated by the \VDMbaselineskip command. Note that this is *not* a length, but a command. By default it expands to \baselineskip so that the line spacing is that of the surrounding text, whatever size that may be. To make it smaller, you may want to say

\renewcommand{\VDMbaselineskip}{0.8\baselineskip}

for example.

### **3 Typesetting formulas**

Most of the text you enter within  $vdm$  environments will be in T<sub>E</sub>X's math mode, but VDM does its best to conceal this fact from you, so that you should rarely, if ever, have to type a dollar sign. However, several new features have been provided for the typesetting of logical formulas. Firstly, operators with sensible names have been provided: use **\Iff, \Implies, \Or, \And and \Not for the** operators  $\Leftrightarrow, \Rightarrow, \vee, \wedge$  and  $\neg$ . (To retain compatibility with a previous version, \iff, \implies, \and and \neg are still provided, but \or is not.)

A major change has come in the area of quantified expressions. In VDM, they have very well-defined forms, so the LAT<sub>E</sub>X sequences \forall and \exists have been re-defined to take arguments. For example, to get

 $\exists x \in S \cdot p(x)$ 

type

 $\exists x \in S$ {p(x)}

Note the separating dot that was put in automatically. If you want one of these dots by itself, you can have one by saying \suchthat.

In addition, two new quantifiers, *\unique and \nexists*, have been added:  $\langle x \in S}{p(x)}$ 

 $\exists ! x \in S \cdot p(x)$ 

$$
\text{exists}\{x \in S\}(p(x)\})
$$

 $\nexists x \in S \cdot p(x)$ 

Additionally, to complement \unique, there is \uniqueval. This is the so-called "iota-function" that returns the unique value, if there is one:  $\uniqueval{x \in S}{p(x)}$ 

 $\iota x \in S \cdot p(x)$ 

If you want to use the old versions of \forall and \exists they are available under the pseudonyms of \Forall and \Exists.

If you find that the body of the quantified expression is too long to fit comfortably on a line, there are \*-forms of the above commands that place the body of the quantified expression on a new line, slightly indented. For example,  $\exists x \in S$  ·

 $p(x) \wedge q(x) \vee \neg p(x) \Rightarrow r(x) \wedge S(x)$ 

can be obtained with

 $\exists*(x \in S}{p(x) \And q(x) \or \Not p(x)$  $\Im$   $\Im(x)$   $\Im(x)$ }

If you need "Strachey" brackets, e.g.,  $M[\![e]\!]$ , place the material to appear within the brackets within \term{ ... }, thus: \$M\term{e}\$.

A special control sequence, \const, is available for constants. To get, for example, YES | No, type \const{Yes}|\const{No}.

If you don't like the font that constants are set in, you can change them by redefining the command **\constantFont**. By default it expands to  $\text{sc}$ .

### **3.1 The** formula **Environment**

Occasionally you may want a formula on its own, between paragraphs of text, say. Normally, the provided environments and commands suffice, but sometimes they don't. If you need an odd equation to stand on its own, use the formula environment:

```
\begin{formula}
x = 10\Or \forall{i \in \Nat}{i \ne 10 \Implies i \ne x}
\end{formula}
```
The formula environment is similar to displayed math mode, except: formulas are indented by \VDMindent, not \mathindent, and line breaks can be made using  $\setminus\setminus$ . Also, within the formula environment everything appears flush left, as opposed to being centred.

#### **3.2 Constructions**

A particularly nice feature of vdm is that you can typeset multi-line constructions such as those in the earlier example without having to worry about, say, lining up "thens" and "elses" with "ifs". In the following definitions, whenever you see the  $term (math-model expression), you should type an expression as if in math mode,$ but you needn't put dollar signs in. All of the constructions described below can be used where a  $\langle \text{mathmodels-expression} \rangle$  is required. Each construction is shown by example; the output on the left results from the input on the right. Also note that each macro name begins with an upper-case letter. T<sub>EX</sub> and LATEX frequently use the lower-case variants for completely unrelated things. Naturally, chaos will ensue if you mix the names up.

Typesetting an **if** is done using  $\If \langle \mathsf{math-model}\rangle$  -roote-expression).  $mode-expression \Else \{math-modelexpression \}\Els$ 

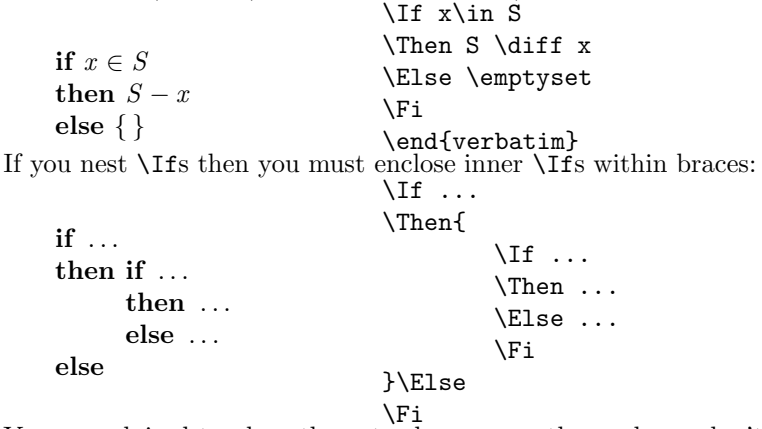

You are advised to place the extra braces exactly as above; don't let extraneous spaces intervene between the keywords and the braces.

The \If macro always starts a new line for the **then** and **else** parts. If you want TEX to try to choose line breaks, use **\SIf** instead:

```
if a = b then c = d + eelse p = q + r + s + t + u\SIf a=b
                         \Then c=d+e
                         \Else p=q+r+s+t+u
                        \Fi
```
 $let...in$  constructions are done in a similar way:  $\text{Let } \langle \text{math-model} \rangle$  $\exp$ ression)  $\In \{math-mode-expression\}$ , and  $\S$ Let  $\{math-mode-expression\}$  $\ln \langle \text{math-mode-expression} \rangle$ .

**let**  $x = f(y, z)$  in  $q(x) + h(x)$  $\text{Let } x = f(y, z) \setminus \text{In}$  $g(x)+h(x)$  $\left\{ \Sigma = f(y, z) \right\}$ 

**let**  $x = f(y, z)$  in  $x^2$ 

...

Notice that \SLet takes a second argument, which is part of the same 'paragraph', where \Let does not.

The typesetting of a **cases** clause is more complicated. It takes the form:

```
\Cases{ \{ \mathsf{math-model-expression} \}from-\langle \text{math-mode-expression} \rangle& to-\langle \text{math-mode-expression} \rangle \setminus \langlefrom-\langle \text{math-model} \rangle& to-\langle \text{math-model} \rangle \setminus \langle
```

```
\{ \mathsf{math-model}\\Endcases
```
The \Otherwise field is optional. This construction follows a general pattern that is common in vdm input: lists of things are separated by  $\setminus$ s, and subfields are separated by &s or :s.

In reality, there is another, optional argument, after the \Endcases. If you were to try typesetting something like

> $(\ldots$  var =  $\text{Cases} \ldots$ \Endcases)

you'd find the closing right parenthesis in an unexpected place (on the same line as the  $=$ , in fact). To get text to the right of the **\Endcases** you can place an optional argument within brackets after it:

$$
(\ldots \text{ var} = \text{Cases} \ldots \text{Endcases[})
$$

Admittedly, this looks a little strange, but it does work.

Here is an example of \Cases in action:

```
cases select(x) of
              \textbf{nil}\rightarrow\{\}mk\text{-}Lst(hd, tl) → \{hd\} ∪ elems tl
others x
end
```

```
\Cases{ select(x) }
\nil & \emptyset \\
mk-Lst(hd,tl) & \set{hd} \union \elems{tl}
\Otherwise{ x }
\Endcases
```
Note the \\ is a *separator* and not a *terminator*—you don't need one after the last item. Also, the **\Otherwise** can appear anywhere between the **\Cases**{} and the \Endcases, but it will always be typeset last.

Some people prefer the selectors to appear lined up on the left, some on the right. If you want them to appear on the left, say \leftCases; if you want them on the right, say \rightCases. The scope of the \leftCases and \rightCases commands is the current group. By default, you get \rightCases.

#### **3.2.1 The** formbox **Environment**

Occasionally you might find that you want to put a line break in a place that can't handle \\. For example, if you have a \Cases command and the rhs of a particular case is too big, you can't use \\ to break the line directly, as it will be interpreted as the separator between cases. Then you must the formbox environment. It is similar to the formula environment in that you can put all sorts of things in it, but it can be used within other constructions, unlike the formula environment, which can only be used at the outermost level.

This example should convey the general idea:

```
\text{Class} \{ f(x) \}mk-Very_long_constructor(foo,bar) &
    {\begin{formbox}
    long_predicate_with(foo) \\
      \And long_predicate_with(bar)
    \end{formbox}}
...
cases f(x) of
mk-Very long constant(foo, bar) \rightarrow long predicate\_with(foo)∧ long predicate with(bar ) ...
```
**end**

Note the extras braces around the form box; these are required to "hide" the  $\setminus \setminus$ from the \Cases.

### **3.3 Other General Points about Formulas**

\\ will<sup>3</sup> *always* start a new line. Sometimes this is done in addition to some other function (as in the \Cases macro, where it delimits a particular case), but

<sup>3</sup>For 'will' read 'should'.

you should be able to use \\ almost anywhere to force a line break. Indeed, sooner or later you'll want to typeset a long formula and T<sub>E</sub>X will not be able to break the line sensibly, or will choose an unpleasant break. In this case you'll have to use  $\setminus \mathcal{L}$ .

Frequently you need to indent things within multi-line formulas. To help you do this, a command is provided which breaks a line, and indents the next line by an amount which you can supply (in units of ems). The \T command takes a single argument that controls how much the next line will be indented: a  $\lambda$ d b  $\T2$ 

*a* ∧ *b*  $\Rightarrow$  *b*  $\wedge$  *a* ∨ *d* ∧ *e* \Implies b \And a \T1 \Or d \And e

Along similar lines is the  $\mathcal R$  command. This does a line break, like  $\mathcal X$ , but then pushes the formula on the next line as far to the right as it can:

 $(a \land And b \land Implies b \land And a) \land R$ 

 $\lambda$ d e

$$
(a \wedge b \Rightarrow b \wedge a) \qquad \qquad \text{or } d
$$

∨ *d* ∧ *e*

Beware: it may end up pushing it further to the right than you expected! This is A BuG, and WILL NOT BE FIXED, so you'll have to work around it.

The \If, \Let, etc., constructions are all unusual in that it's impossible to typeset something sensibly to the right of them. For example, if you try

\exists{x \in S}{ \If x=0 \Then S=Q \Else S=P \Fi} \Or S=\emptyset

then you'll get

$$
\exists x \in S \cdot \textbf{if } \mathcal{S} = 0 \}
$$
  
then  $S = Q$   
else  $S = P$ 

which is unlikely to be what you wanted.

You should also remember that where  $vdm$  wants a  $\langle \text{math-model-expression} \rangle$ , TEX will be placed in math mode. This is usually the right thing to do, but occasionally you might want a natural language comment to appear there. In this case you'll have to insert an \mbox or a \parbox depending on whether your comment might span one or more lines:

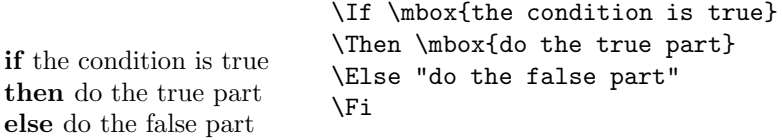

The else-part illustrates how quotes can be used an an abbreviation for \mbox{...} within math mode.

Finally, all the constructions above will not break at a page boundary. This means that you're in big trouble if you want to typeset a three-page \Cases. The only statement I can make to mitigate this is: you shouldn't have expressions that complicated in the first place—who do you expect to read them? Remember: "truth is beauty", so if your formulas are not beautiful, then chances are they're not true either.

# **4 Typesetting data types**

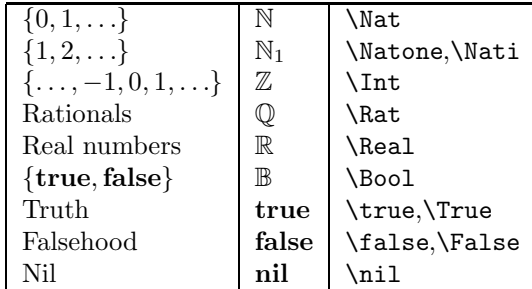

The following table lists the primitive types and values available:

If you need a new keyword, you can create one easily. For example, if your favourite brand of logic has "maybe" as a value, you can say

#### \makeNewKeyword{\maybe}{maybe}

and henceforth \maybe is a valid control sequence that produces the text maybe. The text of the second argument to **\makeNewKeyword** can be anything; it doesn't have to match your control sequence name.

If you don't like the font that keywords are set in, you can change it by redefining the command \keywordFontBeginSequence. By default it expands to \sf.

The following type-related commands are provided:

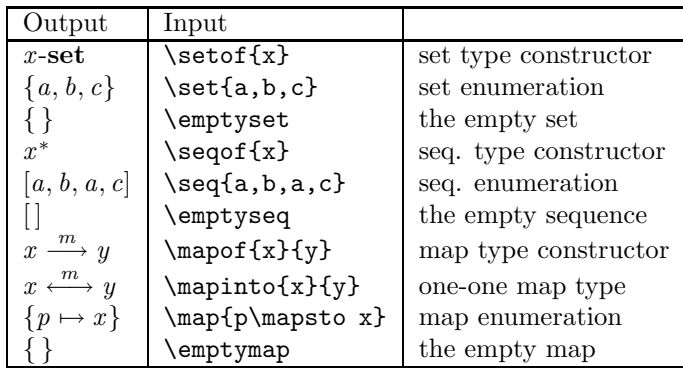

Here are the relevant operators:

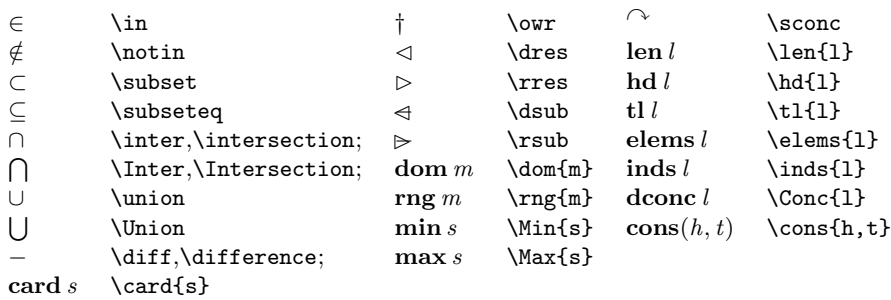

If you invent a new monadic keyword operator (like **dom** , etc.), then you can have vdm define for you a control sequence which switches font, and puts the right spacing in. For example,

\newMonadicOperator{\inv}{inv}

will define the \inv control sequence to print **inv**. Henceforth you can say, e.g., \inv{Foo}. All such sequences take one argument (they are monadic, after all).

You can define a new type using \type{type-name}{type}: \type{Complex}{\Real\x \Real}

 $Complex = \mathbb{R} \times \mathbb{R}$ Composites types can be typeset using the composite environment: \begin{composite}{Datec}

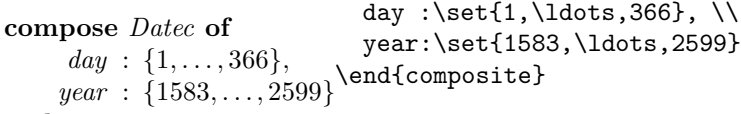

**end**

There is also a composite\* environment (and an equivalent \scompose control sequence) that places the entire composite type on a single line:

\begin{composite\*}{Celsius} \Real

**compose** *Celsius* **of** R **end** \end{composite\*}

\scompose{Celsius}{\Real}

**compose** *Celsius* **of** R **end**

'Records' can be defined using the record environment:

\begin{record}{record-type-name} field-name : field-type \\

\end{record}

...

The colons are used as sub-field separators.

*PERSON* :: *NM* : *Char* <sup>∗</sup> *FEM* : B \begin{record}{PERSON} NM : \seqof{Char} \\ FEM : \Bool \end{record} If the definition is short, you may prefer to use a short form:

```
\defrecord{PERSON}{
  NM : \seqof{Char} \\
  FEM : \Bool
}
```
Some people prefer the field names to appear lined up on the left, some on the right. If you want them to appear on the left, say \leftRecord; if you want them on the right, say \rightRecord. The scope of the \leftRecord and \rightRecord commands are the current group. By default, you get \rightRecord.

Updating fields of composites using the  $\mu$ -function can be specified using \chg:

\chg{p}{FEM}{\Not man(q)}

 $\mu(p, FEM \mapsto \neg \, man(q))$ 

Notice that the  $\mu$ , parentheses, comma and  $\mapsto$  were inserted automatically.

### **5 How to Typeset Functions**

Typesetting  $\lambda$ -expressions is easy:

 $\Lambda_F$ <sub>14</sub>  $\frac{x,y}{x^2+y^2}$ 

$$
\lambda x, y \cdot x^2 + y^2
$$

As with \forall, \exists and \unique, \LamdbaFn has a \*-form that places the body of the function below and to the right:

```
\LambdaFn*{x,y,z}{
  (x^2+y^2+z^2)^{\{ \frac{12}{}}\}
```

```
\lambda x, y, z
```
 $(x^2+y^2+z^2)^{\frac{1}{2}}$ There is also a fn (function) environment for defining named functions. It has the following structure:

\begin{fn}{name-of-function}{ argument-list } \signature{signature-of-function} optional precondition optional postcondition body of function (a  $\langle \text{math-model} \rangle$ ) \end{fn}

See the third page for an example. The \signature is optional and can be placed anywhere within the body—it will always be typeset before the body. Useful macros within the **\signature** are:  $x$  and  $\to$  which yield  $\times$  and  $\rightarrow$ . Note that you can also enter functions defined implicitly with pre- and post-conditions; see the next section on how to enter them.

All of the material in the section on formulas is relevant within the body of the function.

If you frequently intersperse your function definitions with text (and you should), you can save some typing by using the vdmfn environment. \begin{vdmfn} ... \end{vdmfn} is equivalent to \begin{vdm}\begin{fn} ... $\end{f_n}\end{vdm}$ .

The  $\mathbf f$  n environment also has a  $*$ -form that does not insert parentheses around the argument list. For example:

\begin{fn\*}{MP}{ \term{p}\rho\sigma}

 $MP[p]\rho\sigma \triangleq ...$ 

... \end{fn\*}

If you require the  $\triangle$  symbol by itself, then you can get it by saying  $\triangle$ EF.

### **5.1 Invariants**

To typeset an invariant on a composite object, use the following structure: \begin{record}{D}

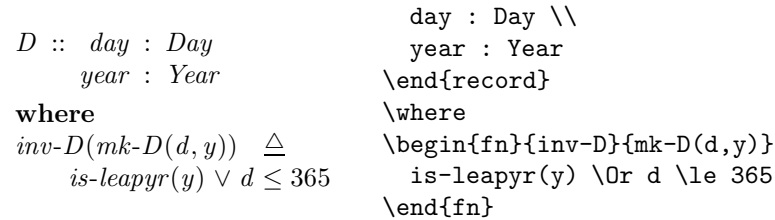

### **6 How to Typeset Operations**

Operations are typeset within the op environment. The general structure is:

 $\begin{CD}$  \begin{op}[ $\langle$ name-of-operation $\rangle$ ] \args{\list-of-arguments\}  $\res({\rm result}(s))$ \ext{list-of-externals}  $\langle$ pre-condition $\rangle$ post-condition \end{op}

The order of the various parts within the op environment is not important; they will always be printed in a canonical style (see page 3 for an example).

Any of  $\arg s$ ,  $\res$ ,  $\ext{pre-condition}$  or  $\post-condition$  may be omitted. \begin{vdmop} is an abbreviation for \begin{vdm}\begin{op}; \end{vdmop} is an abbreviation for \end{op}\end{vdm}.

The  $\langle$  name-of-operation $\rangle$  can be any one-line expression; it is typeset in math mode. An alternative way of specifying the name of the operation is to omit the optional argument (within  $\Box$ ), and use \opname{ $\langle$ name-of-operation}}, anywhere within the body of the op environment.

The  $\langle$  list-of-arguments $\rangle$  is a  $\langle$  math-mode-expression $\rangle$  that can span multiple lines; force a newline with \\. If present it is placed within parentheses.

The  $\langle result(s) \rangle$  is also any  $\langle math-mode-expression \rangle$ . It is typeset to the right of any arguments.

The  $\langle$ list-of-externals $\rangle$  takes the following form:

```
\ext{
   \langle optional \Rd or \Wr \langle external-name(s) : \langle external-types \rangle \\
   \langle optional \Rd or \Wr \langle external-name(s) : \langle external-types \rangle \\
...
}
```
Alternatively, if the list of externals is long (say, more than five lines) the externals environmment can be used:

```
\begin{externals}
   \langle optional \Rd or \Wr \langle external-name(s) : \langle external-types \rangle \\
   \langleoptional \Rd or \Wr\rangle \langle external-name(s) : \langle external-types\rangle \\
...
\end{externals}
```
Some people prefer the externals identifiers to appear lined up on the left, some on the right. If you want them to appear on the left, say \leftExternals; if you want them on the right, say \rightExternals. The scope of the \leftExternals and \rightExternals commands are the current group. By default, you get \leftExternals.

The  $\langle$  pre-condition $\rangle$  and  $\langle$  post-condition $\rangle$  take similar forms:

```
\preceq (math-mode-expression)}
```
or

\begin{precond}  $\langle \text{math-mode-expression} \rangle$ \end{precond}

and

```
\post{(math-mode-expression)}
```
or

\begin{postcond}  $\langle \text{math-model-expression} \rangle$ \end{postcond}

Use the  $\begin{bmatrix} 1 & 2 \end{bmatrix}$  on  $\mathbb{Z}$  is longer than a few lines. All of the constructs mentioned in the section on formulas can be used within pre- and post-conditions.

# **7 Proofs**

Here's an example of typesetting proofs in the "natural deduction" style.

```
from E_1 \vee E_21 from E1
    infer E_2 \vee E_1 ∨-I(h1)
2 from E2
    infer E_2 \vee E_1 ∨-I(h2)
 infer E_2 \vee E_1 ∨-E(h,1,2)
```

```
\begin{proof}
  \Gamma EQ1 \Or EQ2 \\
1 \lvert \From E@1 \lvert \\
     \Infer E@2 \or E@1 \by $\veee=I(h1) \ \12 \quad \text{From E@2}\Infer E@2 \or E@1 \by $\veee=I(h2) \ \1\Infer E@2 \or E@1 \by \\vee\ee\}-E(h,1,2)
\end{proof}
```
Proofs are embedded within the proof environment. (A proof does not have to be within a vdm environment.) Each line of the proof ends with  $\setminus\setminus$ . Lines that begin a subproof have \From after the equation number. Lines that end a subproof have  $\Im$  infer after the equation number. Other lines have  $\&$  after the equation number (see next example). If you don't need an equation number, just omit it, but you must have one of either \From, \Infer or \& on each proof line. If you want to include a justification of a particular proof line at the right hand end of the line, type it after a  $\by$ .  $\by$  is optional; you needn't include it if you don't need a justification.

Points worth bearing in mind:

- You are automatically placed in math mode after the \From, \Infer or  $\&$ ; the math mode ends at the next  $\by$  or  $\.\$
- You *cannot* break a line in the middle simply by using  $\setminus \mathcal{E}$  before  $\setminus \mathcal{E}$ . must use separate proof lines to split a formula.
- You are within a tabbing environment within a proof, so you can use all the usual tabbing commands  $(\$ =,  $\&$ , etc.) to line things up across proof lines. Note that you will explicitly have to enter math mode again after any of these commands though.

Here's another example:

```
from \forall x \in X \cdot E(x); s \in X1 \neg \exists x \in X \cdot \neg E(x) \forall \neg \text{defn}(h)2 \neg \neg E(s/x) \neg \exists E(1,h)infer E(s/x)\begin{proof}
 \Gamma \times \Gamma \forall{x\in X}{E(x); s\in X} \\
1 \& \ \Not\exists\{x\in X\} {\Not \ by \ $ \Forall$-defn(h) \}\2 \& \Not\Not E(s/x) \forall \by $\Not\Exists$-E(1,h)\\
 \lnfer E(s/x) \setminus\end{proof}
```
The amount of space used by the proof number can be changed by changing the length \ProofNumberWidth. The distance from the left margin to the proof number is dictated by \ProofIndent.

### **8 Customising the Style**

*Some people are never satisfied.* We all know that it's true. In order to cater for those who aren't satisfied with the output from vdm, some attempt has been made to allow a limited degree of customisation by the user. In particular, you can alter some of the internal spacing chosen by vdm, and even have your own macros called at chosen places within vdm's macros. Naturally, you are not advised to try this unless you feel you have some idea of what you want, and what you are doing. In this section we list the things that you can change, in order of increasing difficulty.

### **8.1 Changing the Spacing**

In several places, essentially arbitrary spacings have been chosen by the author. The dimensions of these spaces are given by *rubber lengths.*<sup>4</sup> If you want to change any of them, use LATEX's \setlength or \addtolength commands. For example,

\setlength{\postHeaderSkip}{13.33pt plus 2pt minus 1pt}

The plus and minus parts of a length let you say how much that length can grow or shrink by. For example, 12pt plus 2pt minus 1pt means that the length will be in the range 11–14pt, with 12pt as its "natural" length.

The spaces in question all appear around vdm items such as operations, and in between major parts of such items. The names of the lengths should convey

<sup>&</sup>lt;sup>4</sup>See the LAT<sub>E</sub>X book for an explanation of rubber lengths

| Length                       | Default size          | Used within   |
|------------------------------|-----------------------|---------------|
| \pre0perationSkip            | $2ex + 0.5ex - 0.2ex$ | op env        |
| \post0perationSkip           | $2ex + 0.5ex - 0.2ex$ |               |
| \postHeaderSkip              | $.5ex + .2ex - .2ex$  |               |
| \postExternalsSkip           | $.5ex + .2ex - .2ex$  |               |
| \postPreConditionSkip        | $.5ex + .2ex - .2ex$  |               |
| \preFunctionSkip             | $2ex + .5ex - .2ex$   | fn env        |
| \postFunctionSkip            | $2ex + .5ex - .2ex$   |               |
| \betweenSignatureAndBodySkip | $1.2ex + .3ex - .2ex$ |               |
| \betweenFunctionAndPreSkip   | $1.2ex + .3ex - .2ex$ |               |
| \preTypeSkip                 | $1.2ex + .5ex - .3ex$ | type command  |
| \postTypeSkip                | $1.2ex + .5ex - .3ex$ |               |
| \preCompositeSkip            | $1.2ex + .5ex - .3ex$ | composite env |
| \postCompositeSkip           | $1.2ex + .5ex - .3ex$ |               |
| \preRecordSkip               | $.75ex + .3ex - .2ex$ | record env    |
| \postRecordSkip              | $.75ex + .3ex - .2ex$ |               |
| \preFormulaSkip              | $1.2ex + .5ex - .3ex$ | formula env   |
| \postFormulaSkip             | $1.2ex + .5ex - .3ex$ |               |
| \preProofSkip                | $.75ex + .3ex - .2ex$ | proof env     |
| \postProofSkip               | $.75ex + .3ex - .2ex$ |               |

where they apply. The following table lists all the lengths, and their default settings. Note that an ex is about the height of an "x" in the current font, and an em is about the width of an "M" in the current font.

### **8.2 Controlling Line and Paragraph Breaks**

TEX uses the notion of *penalties* to decide where line and page breaks go. Various values of penalty are used at places within vdm to control breaks. To fully understand how to choose breaks, read *The TEXbook*. However, put simply, penalties are whole numbers in the range −10000 to 10000. A value of 10000 means "never break here," and a value of −10000 means "always break here." Values in between penalise or encourage breaking proportionally, so that, e.g., a value of −500 encourages a break, but by no means forces it. A value of zero is neutral.

To assign to a penalty  $\pmb{\varepsilon}$ , write  $\pmb{\varepsilon}$  = 1000, for example. The table below list the penalties used by vdm, and their default values.

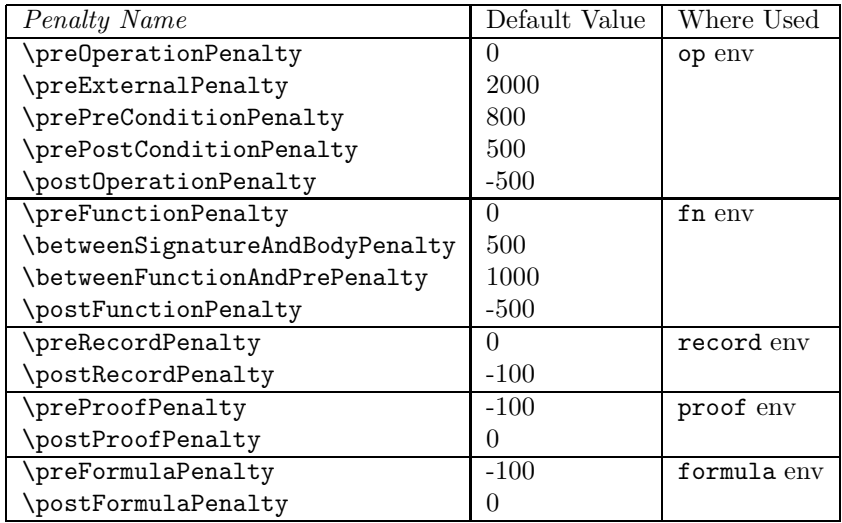

### **8.3 Unforeseen Changes**

It is a truism that no matter how good the designer of a piece of software is, he can never foresee all of its uses. In this case, the author is quite certain that people will use vdm for all sorts of things apart from typesetting VDM specifications. To cater for those who find that vdm does almost, but not quite, what they want, a number of *hooks* have been left in place. These hooks are macros, which at the moment do little or nothing, but which can be redefined by users to change the basic operation of vdm(see the vdmindex style for one such use). Needless to say, anyone wishing to redefine a hook should already be competent in the ways of LAT<sub>EX</sub> at least, and probably T<sub>EX</sub> as well. Rather than trying to explain what the hooks do, and where they do it, the user should look through the commented version of  $vdm$  (usually stored as  $vdm.doc$ ) and figure it out for himself. Below are listed all the provided hooks, their default definitions, and where they are used.

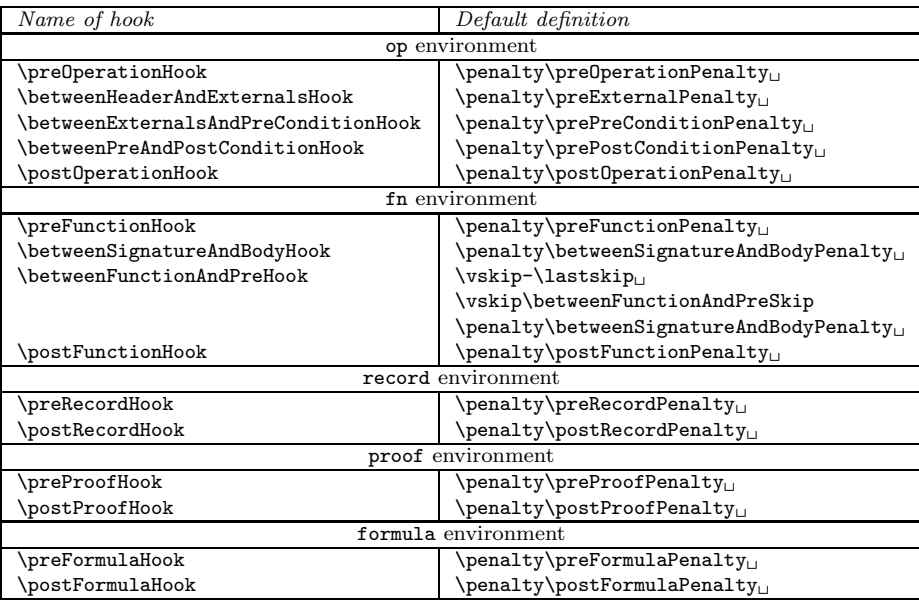

# **9 Installing the** vdm **files**

Place the file vdm.sty in your standard directory for LATEX style files (your system administrator will know where this is). If you have the AMS fonts, change the appropriate line in vdm.sty (see instructions at the head of the file).

# **10 New** vdm **commands (introduced for the** bsi **version)**

- There is a new keyword, \rem.
- Operations can also have an *error condition* part, typeset after the postcondition. The error condition is placed in an errcond environment. An alternative short form, \err, is also available, which works in the same way as \pre and \post.

In support of this new part, there is a hook, \betweenPostAndErrConditionHook, defined to be \penalty \preErrConditionPenalty (the default penalty is 500). The preceding white space is defined by  $\perp$ reErrConditionSkip (default .5ex +  $.2ex - .2ex$ ).

- \Others is an alias for \Otherwise.
- Sequents are supported using the sequent command, thus:

 $A \vdash B$ *Truth*, *Beauty*, *eq*-*intr Truth* = *Beauty* \sequent{A}{B} \sequent\*{Truth,Beauty,eq-intr} {Truth=Beauty}

• Optional items can be typeset using **\Opt**, thus:

\Opt{fred}

*fred*

- There are two new monadic operators, **\abs** and **\merge.**
- A non-empty sequence type can be defined using \neseqof, thus: \neseqof{\Nat}

 $\mathbb{N}^+$ 

• Restricted types (those with invariants) can be typeset, with or without initialisation, using \ritype and \rtype, thus:

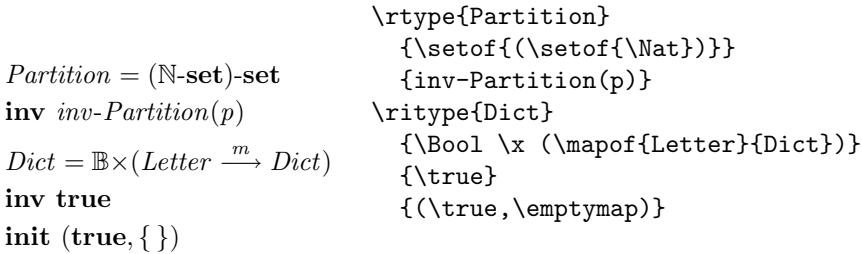

Accompanying these commands are \betweenTypeAndInvSkip (default  $.5ex + .3ex - .2ex$  and \betweenInvAndInitSkip (same default).

• Record types may also have invariants and initial states attached, using the \inv and \init commands within the record environment, thus:  $\lambda$  begins for a cord  $D$   $(D)$ 

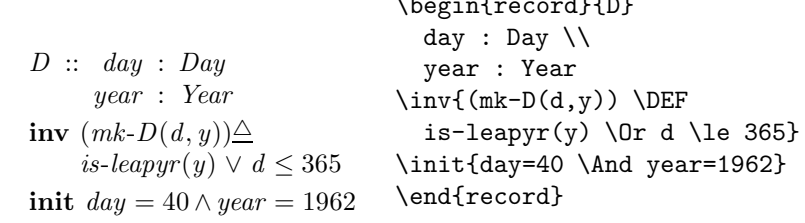

To go with these are \betweenRecordAndInvHook, \betweenInvAndInitHook, \betweenRecordAndInvSkip (default .5ex + .2ex − .1ex), and \betweenInvAndInitSkip (same default).

### **11 Acknowledgements**

Many people have passed on useful suggestions and comments about vdm and this documentation; many thanks to all of them. In particular I would like to acknowledge the extensive testing done by Lynn Marshall while preparing her thesis, and her helpful comments and ideas, and the numerous worthwhile discussions with Cliff Jones. Cliff, in particular, deserves the highest commendation for bravery, in actually using these macros in his book. Thanks to David Carlisle for helping with the conversion to TEX 3.